### **SPECYFIKACJA TECHNICZNA SPRZETU KOMPUTEROWEGO**

#### **1. Skaner dokumentów – 2 szt. (w ofercie podać producenta i model zaoferowanego skanera)**

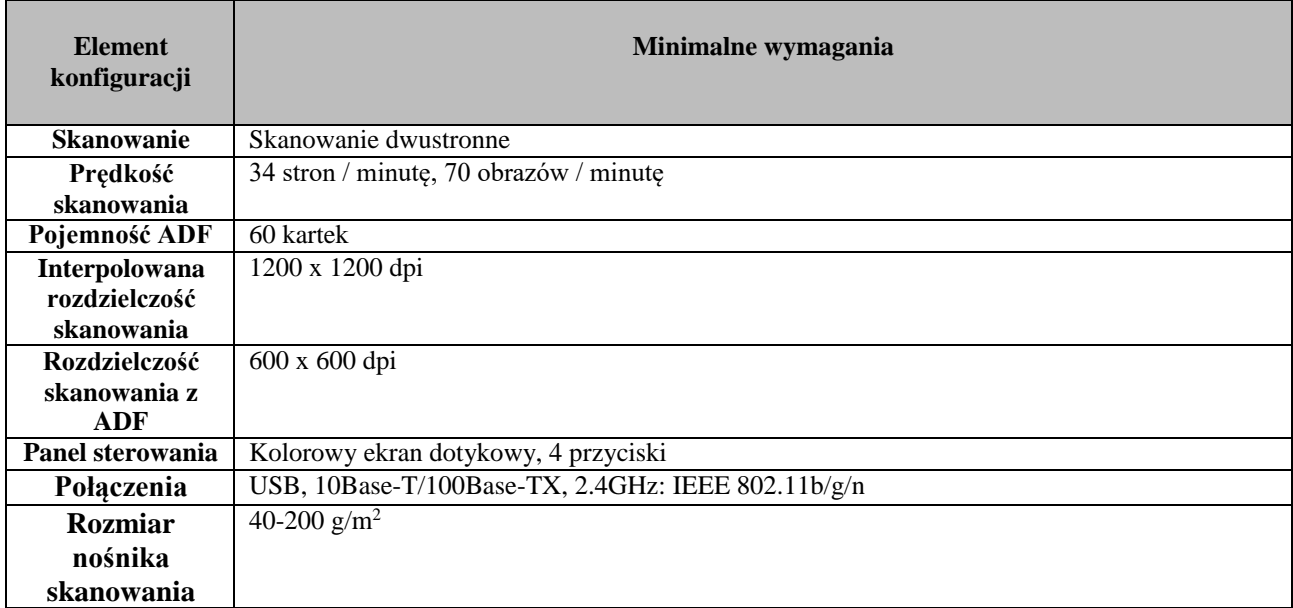

### **2. Notebook wraz z oprogramowaniem – 5 szt. (w ofercie podać producenta i model zaoferowanego notebooka)**

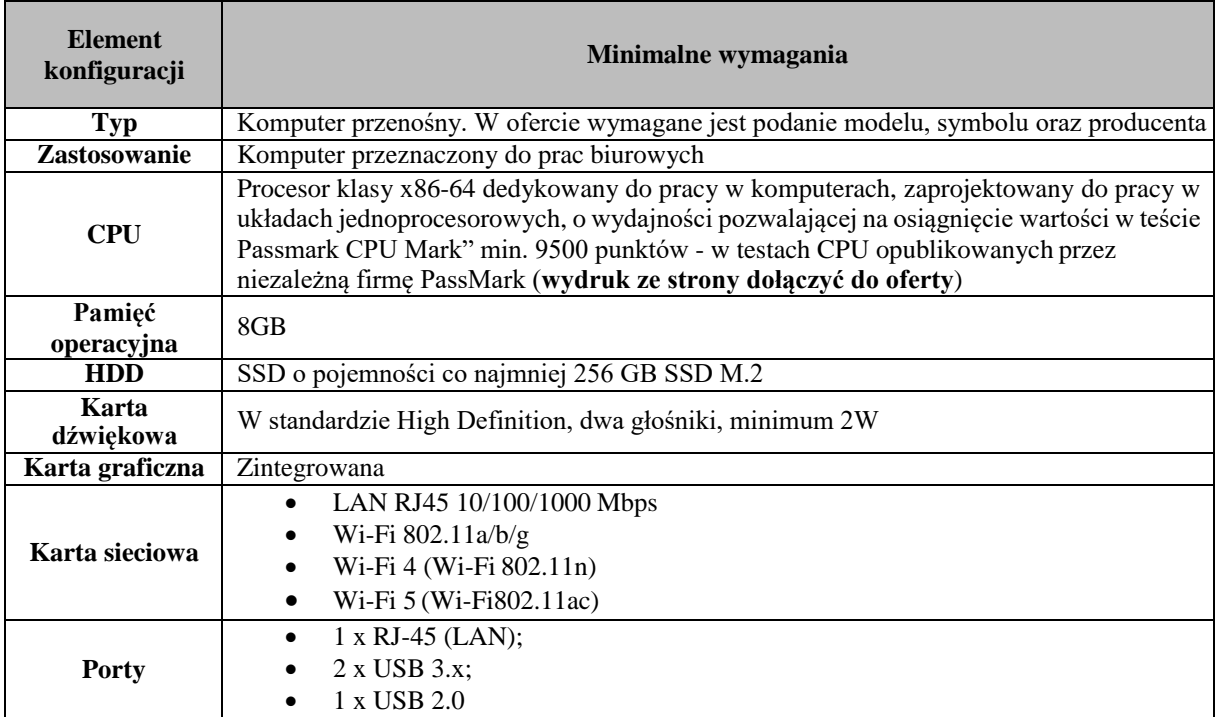

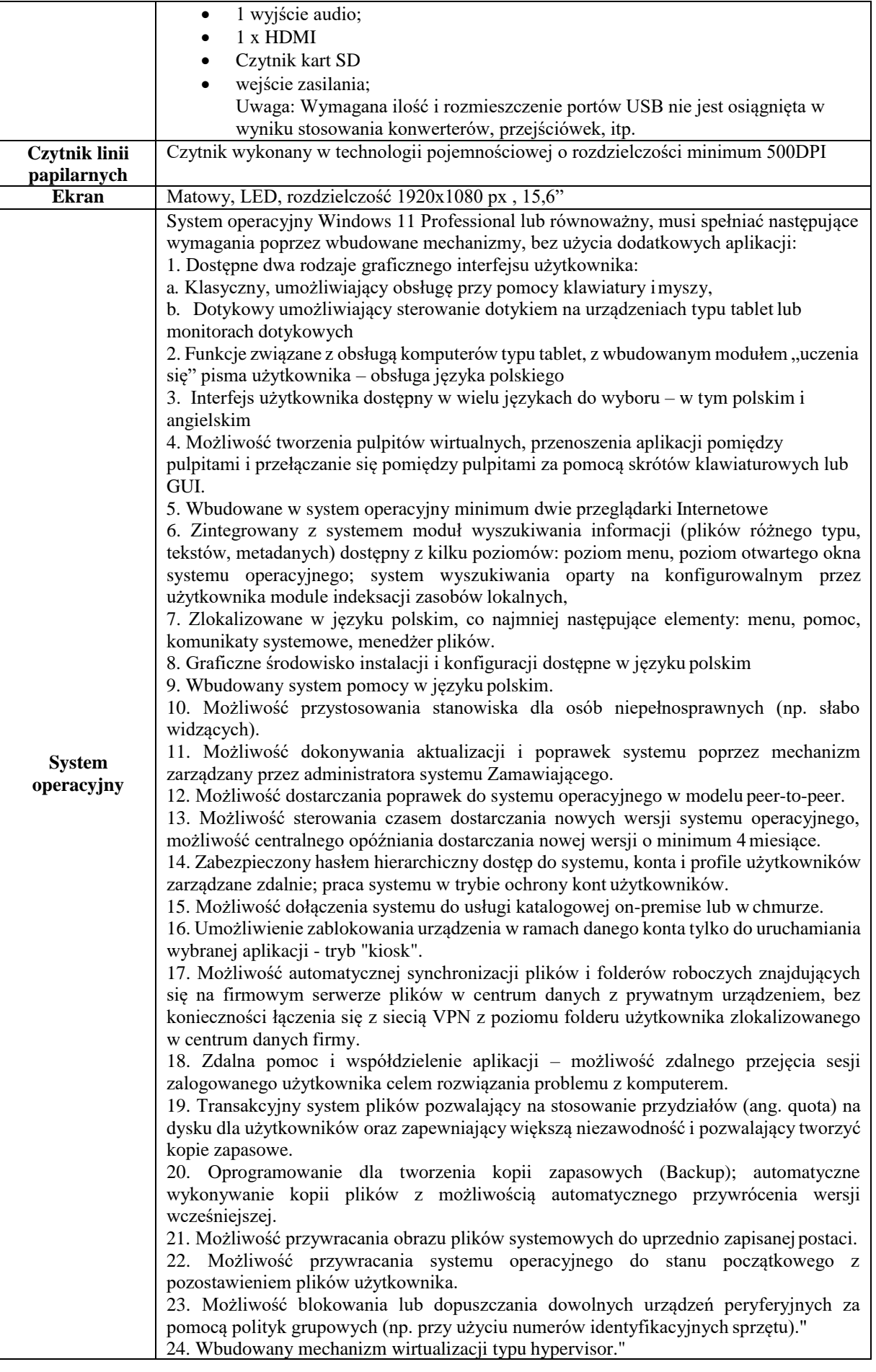

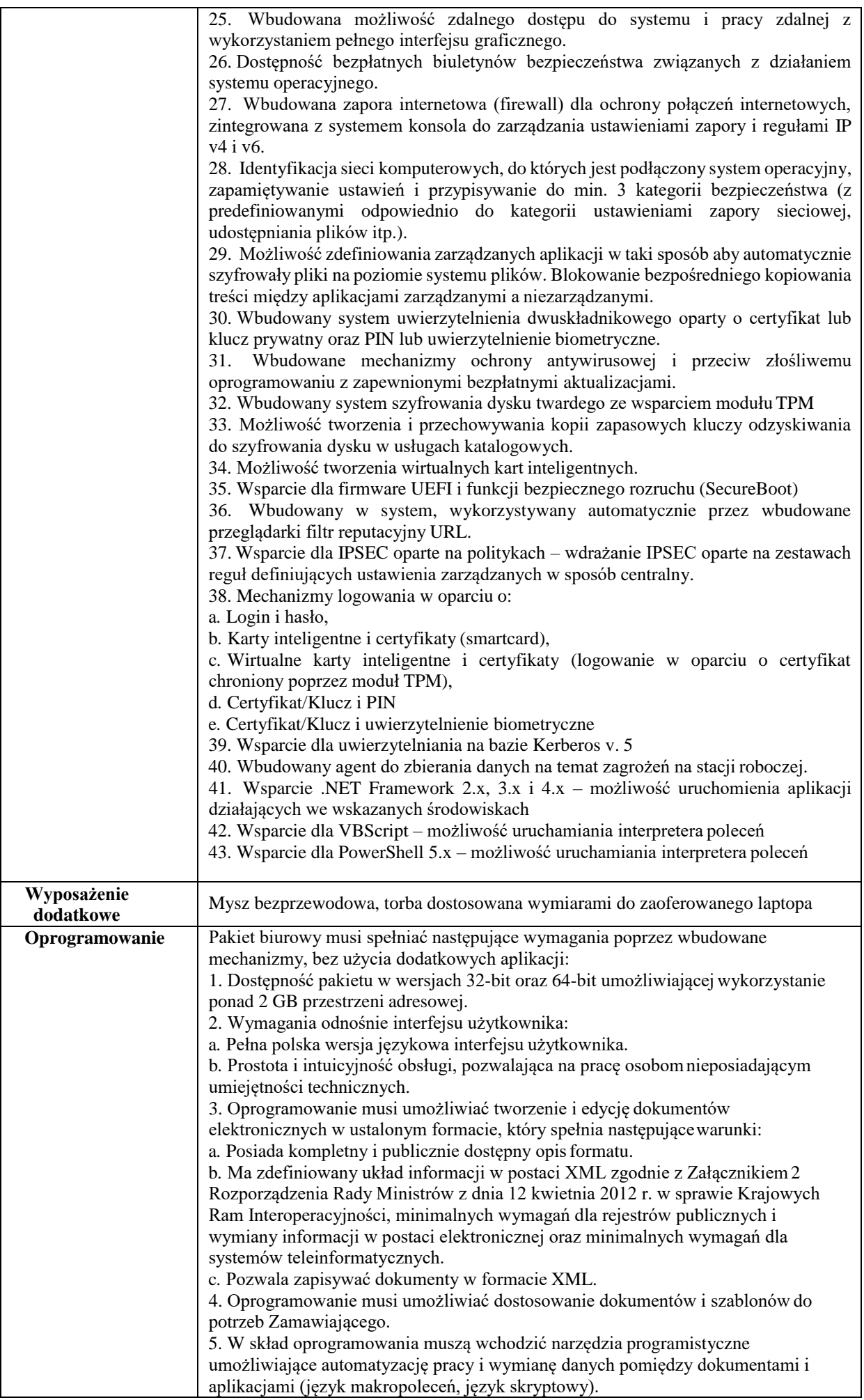

6. Do aplikacji pakietu musi być dostępna pełna dokumentacja w języku polskim. 7. Pakiet zintegrowanych aplikacji biurowych musi zawierać: a. Edytor tekstów. b. Arkusz kalkulacyjny. c. Narzędzie do przygotowywania i prowadzenia prezentacji. d. Narzędzie do zarządzania informacją prywatą (pocztą elektroniczną, kalendarzem, kontaktami i zadaniami). e. narzędzie to tworzenia baz danych f. tworzenie publikacji 8. Edytor tekstów musi umożliwiać: a. Edycję i formatowanie tekstu w języku polskim wraz z obsługą języka polskiego w zakresie sprawdzania pisowni i poprawności gramatycznej oraz funkcjonalnością słownika wyrazów bliskoznacznych i autokorekty. b. Wstawianie oraz formatowanie tabel. c. Wstawianie oraz formatowanie obiektów graficznych. d. Wstawianie wykresów i tabel z arkusza kalkulacyjnego (wliczająctabele przestawne). e. Automatyczne numerowanie rozdziałów, punktów, akapitów, tabel i rysunków. f. Automatyczne tworzenie spisów treści. g. Formatowanie nagłówków i stopek stron. h. Śledzenie i porównywanie zmian wprowadzonych przez użytkownikóww dokumencie. i. Nagrywanie, tworzenie i edycję makr automatyzujących wykonywanie czynności. j. Określenie układu strony (pionowa/pozioma), niezależnie dla każdejsekcji dokumentu. k.Wydruk dokumentów. l. Pracę na dokumentach utworzonych przy pomocy Microsoft Word 2007 lub Microsoft Word 2010, 2013, 2016 i 2019 z zapewnieniem bezproblemowej konwersji wszystkich elementów i atrybutów dokumentu. m. Zabezpieczenie dokumentów hasłem przed odczytem oraz przed wprowadzaniem modyfikacji. n. Wymagana jest dostępność do oferowanego edytora tekstu bezpłatnychnarzędzi umożliwiających wykorzystanie go, jako środowiska kreowania aktów normatywnych i prawnych, zgodnie z obowiązującym prawem. o. Wymagana jest dostępność mechanizmów umożliwiających podpisanie podpisem elektronicznym pliku z zapisanym dokumentem przy pomocy certyfikatu kwalifikowanego zgodnie z wymaganiami obowiązującego w Polsce prawa. 9. Arkusz kalkulacyjny musi umożliwiać: a. Tworzenie raportów tabelarycznych. b. Tworzenie wykresów liniowych (wraz linią trendu), słupkowych, kołowych. c. Tworzenie arkuszy kalkulacyjnych zawierających teksty, dane liczbowe oraz formuły przeprowadzające operacje matematyczne, logiczne, tekstowe,statystyczne oraz operacje na danych finansowych i na miarach czasu. d. Tworzenie raportów z zewnętrznych źródeł danych (inne arkuszekalkulacyjne, bazy danych zgodne z ODBC, pliki tekstowe, pliki XML). e. Obsługę kostek OLAP oraz tworzenie i edycję kwerend bazodanowych i webowych. Narzędzia wspomagające analizę statystyczną i finansową, analizę wariantową i rozwiązywanie problemów optymalizacyjnych. f. Tworzenie raportów tabeli przestawnych umożliwiających dynamicznązmianę wymiarów oraz wykresów bazujących na danych z tabeli przestawnych. g. Wyszukiwanie i zamianę danych. h. Wykonywanie analiz danych przy użyciu formatowania warunkowego. i. Nazywanie komórek arkusza i odwoływanie się w formułach po takiej nazwie. j. Nagrywanie, tworzenie i edycję makr automatyzujących wykonywanie czynności. k. Formatowanie czasu, daty i wartości finansowych z polskim formatem. l. Zapis wielu arkuszy kalkulacyjnych w jednym pliku. m. Zachowanie pełnej zgodności z formatami plików utworzonych za pomocą oprogramowania Microsoft Excel 2007 oraz Microsoft Excel 2010, 2013, 2016 i 2019, z uwzględnieniem poprawnej realizacji użytych w nich funkcji specjalnychi makropoleceń. n. Zabezpieczenie dokumentów hasłem przed odczytem oraz przedwprowadzaniem modyfikacji. 10. Narzędzie do przygotowywania i prowadzenia prezentacji musi umożliwiać: a. Przygotowywanie prezentacji multimedialnych, które będą:

b. Prezentowanie przy użyciu projektora multimedialnego.

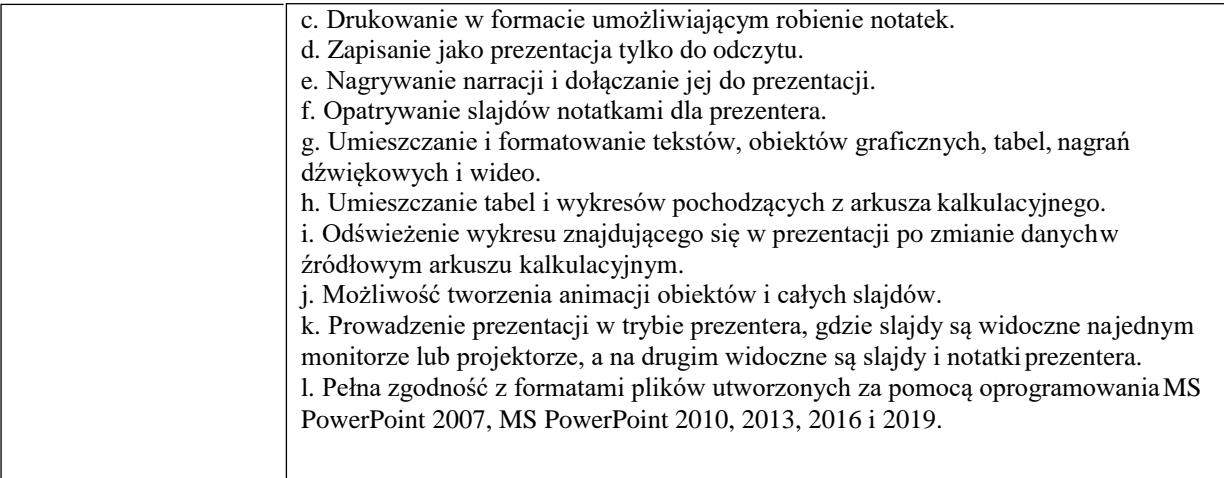

### **3. Zestaw komputerowy stacjonarny z monitorem 24" – 10 szt. (w ofercie podać producenta i model zaoferowanego komputera i monitora)**

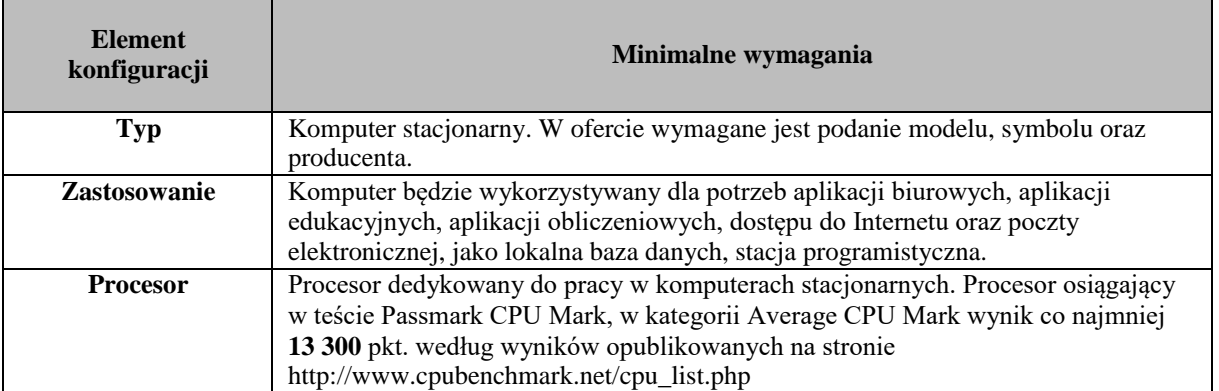

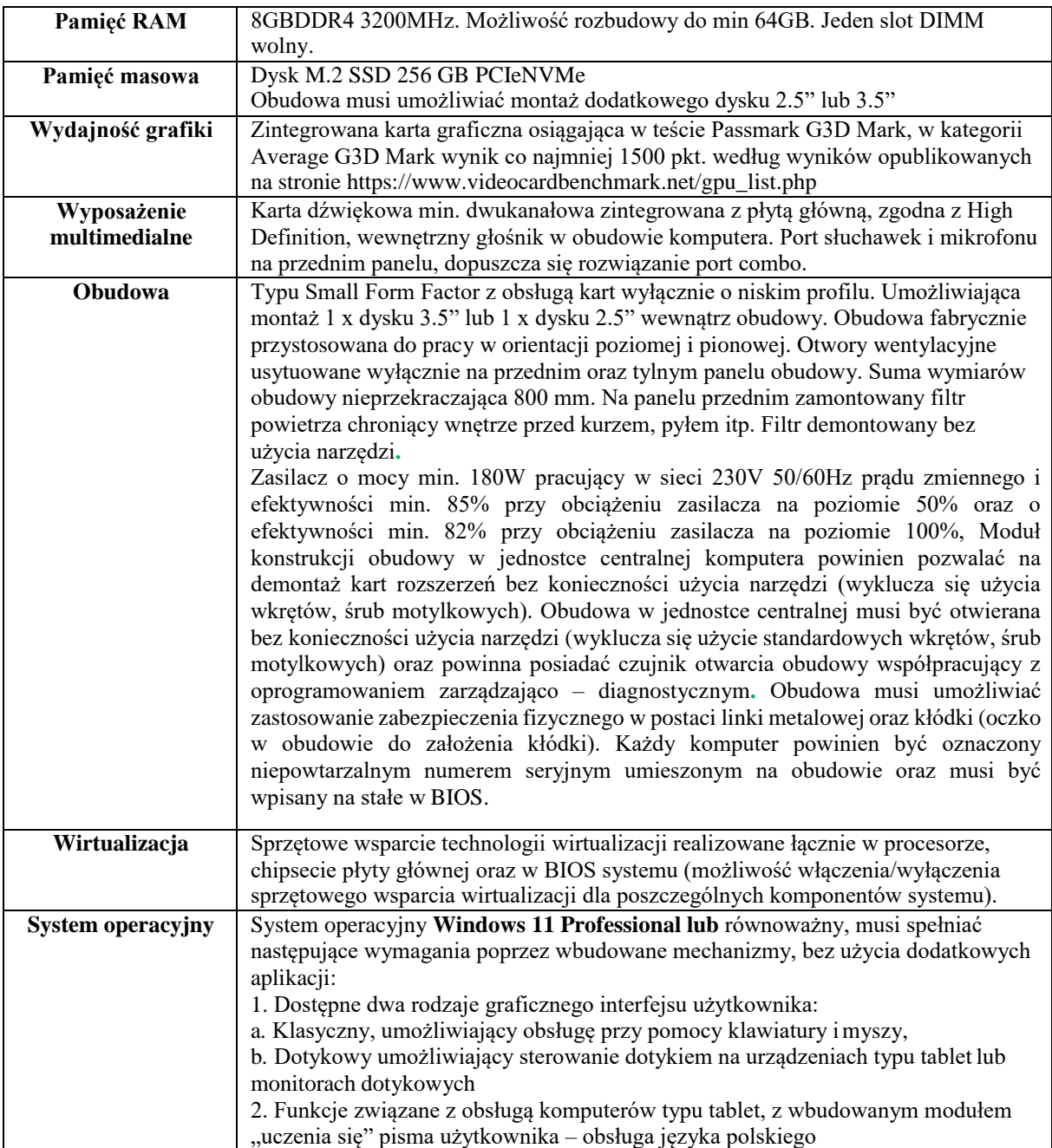

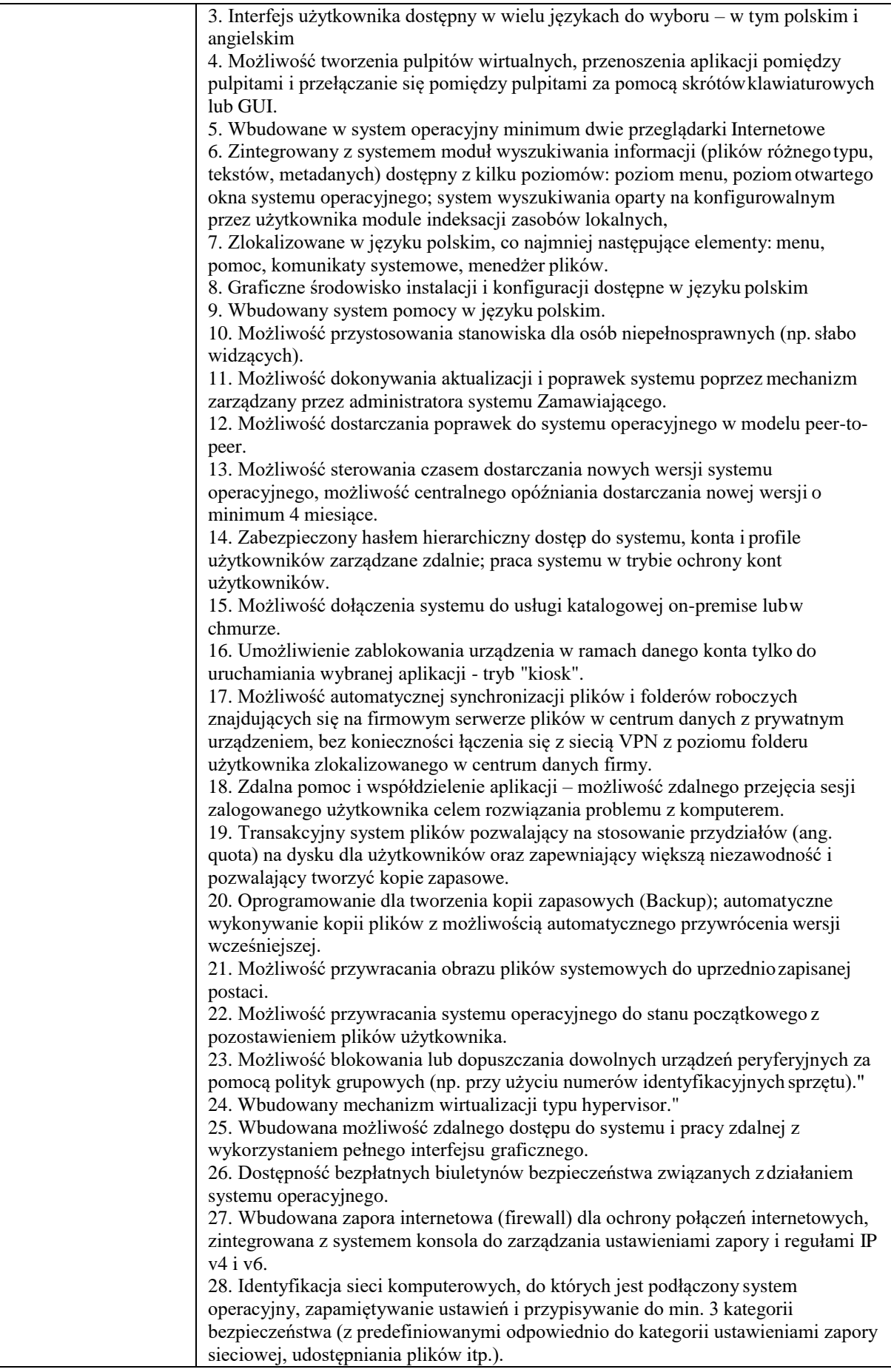

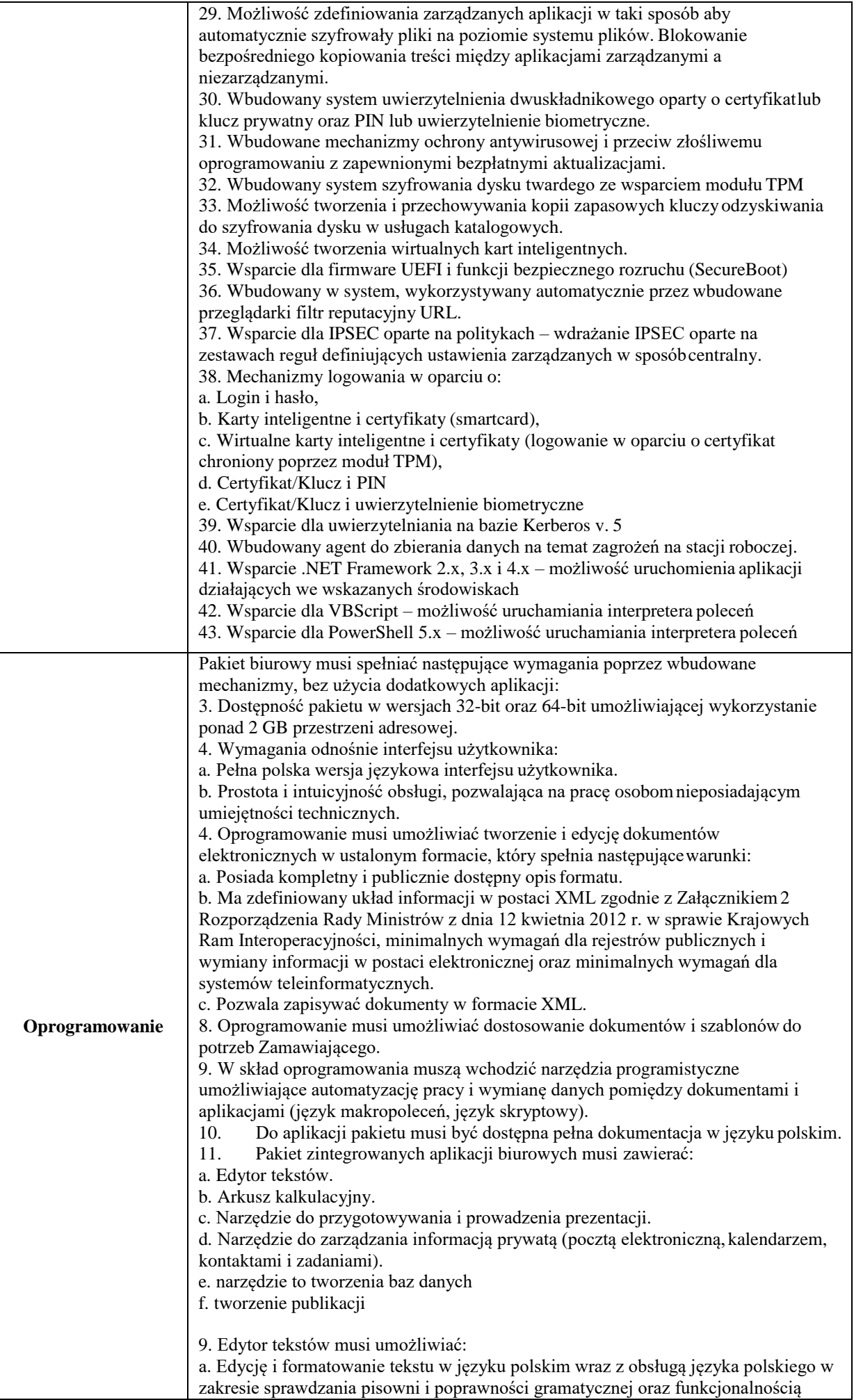

słownika wyrazów bliskoznacznych i autokorekty. b. Wstawianie oraz formatowanie tabel. c. Wstawianie oraz formatowanie obiektów graficznych. d. Wstawianie wykresów i tabel z arkusza kalkulacyjnego (wliczająctabele przestawne). e. Automatyczne numerowanie rozdziałów, punktów, akapitów, tabel i rysunków. f. Automatyczne tworzenie spisów treści. g. Formatowanie nagłówków i stopek stron. h. Śledzenie i porównywanie zmian wprowadzonych przez użytkownikóww dokumencie. i. Nagrywanie, tworzenie i edycję makr automatyzujących wykonywanie czynności. j. Określenie układu strony (pionowa/pozioma), niezależnie dla każdejsekcji dokumentu. k.Wydruk dokumentów. p. Pracę na dokumentach utworzonych przy pomocy Microsoft Word 2007 lub Microsoft Word 2010, 2013, 2016 i 2019 z zapewnieniem bezproblemowej konwersji wszystkich elementów i atrybutów dokumentu. q. Zabezpieczenie dokumentów hasłem przed odczytem oraz przedwprowadzaniem modyfikacji. r. Wymagana jest dostępność do oferowanego edytora tekstu bezpłatnychnarzędzi umożliwiających wykorzystanie go, jako środowiska kreowania aktów normatywnych i prawnych, zgodnie z obowiązującym prawem. s. Wymagana jest dostępność mechanizmów umożliwiających podpisanie podpisem elektronicznym pliku z zapisanym dokumentem przy pomocy certyfikatu kwalifikowanego zgodnie z wymaganiami obowiązującego w Polsce prawa. 10. Arkusz kalkulacyjny musi umożliwiać: a. Tworzenie raportów tabelarycznych. b. Tworzenie wykresów liniowych (wraz linią trendu), słupkowych, kołowych. c. Tworzenie arkuszy kalkulacyjnych zawierających teksty, dane liczbowe oraz formuły przeprowadzające operacje matematyczne, logiczne, tekstowe,statystyczne oraz operacje na danych finansowych i na miarach czasu. d. Tworzenie raportów z zewnętrznych źródeł danych (inne arkuszekalkulacyjne, bazy danych zgodne z ODBC, pliki tekstowe, pliki XML). e. Obsługę kostek OLAP oraz tworzenie i edycję kwerend bazodanowych i webowych. Narzędzia wspomagające analizę statystyczną i finansową, analizę wariantową i rozwiązywanie problemów optymalizacyjnych. f. Tworzenie raportów tabeli przestawnych umożliwiających dynamicznązmianę wymiarów oraz wykresów bazujących na danych z tabeli przestawnych. g. Wyszukiwanie i zamianę danych. h. Wykonywanie analiz danych przy użyciu formatowania warunkowego. i. Nazywanie komórek arkusza i odwoływanie się w formułach po takiej nazwie. j. Nagrywanie, tworzenie i edycję makr automatyzujących wykonywanie czynności. k. Formatowanie czasu, daty i wartości finansowych z polskim formatem. l. Zapis wielu arkuszy kalkulacyjnych w jednym pliku. m. Zachowanie pełnej zgodności z formatami plików utworzonych za pomocą oprogramowania Microsoft Excel 2007 oraz Microsoft Excel 2010, 2013, 2016 i 2019, z uwzględnieniem poprawnej realizacji użytych w nich funkcji specjalnychi makropoleceń. n. Zabezpieczenie dokumentów hasłem przed odczytem oraz przedwprowadzaniem modvfikacji. 10. Narzędzie do przygotowywania i prowadzenia prezentacji musi umożliwiać: m. Przygotowywanie prezentacji multimedialnych, które będą: n. Prezentowanie przy użyciu projektora multimedialnego. o. Drukowanie w formacie umożliwiającym robienie notatek. p. Zapisanie jako prezentacja tylko do odczytu. q. Nagrywanie narracji i dołączanie jej do prezentacji. r. Opatrywanie slajdów notatkami dla prezentera. s. Umieszczanie i formatowanie tekstów, obiektów graficznych, tabel, nagrań dźwiękowych i wideo. t. Umieszczanie tabel i wykresów pochodzących z arkusza kalkulacyjnego. u.Odświeżenie wykresu znajdującego się w prezentacji po zmianie danychw źródłowym arkuszu kalkulacyjnym. v.Możliwość tworzenia animacji obiektów i całych slajdów. w.Prowadzenie prezentacji w trybie prezentera, gdzie slajdy są widoczne na jednym

monitorze lub projektorze, a na drugim widoczne są slajdy i notatki prezentera.

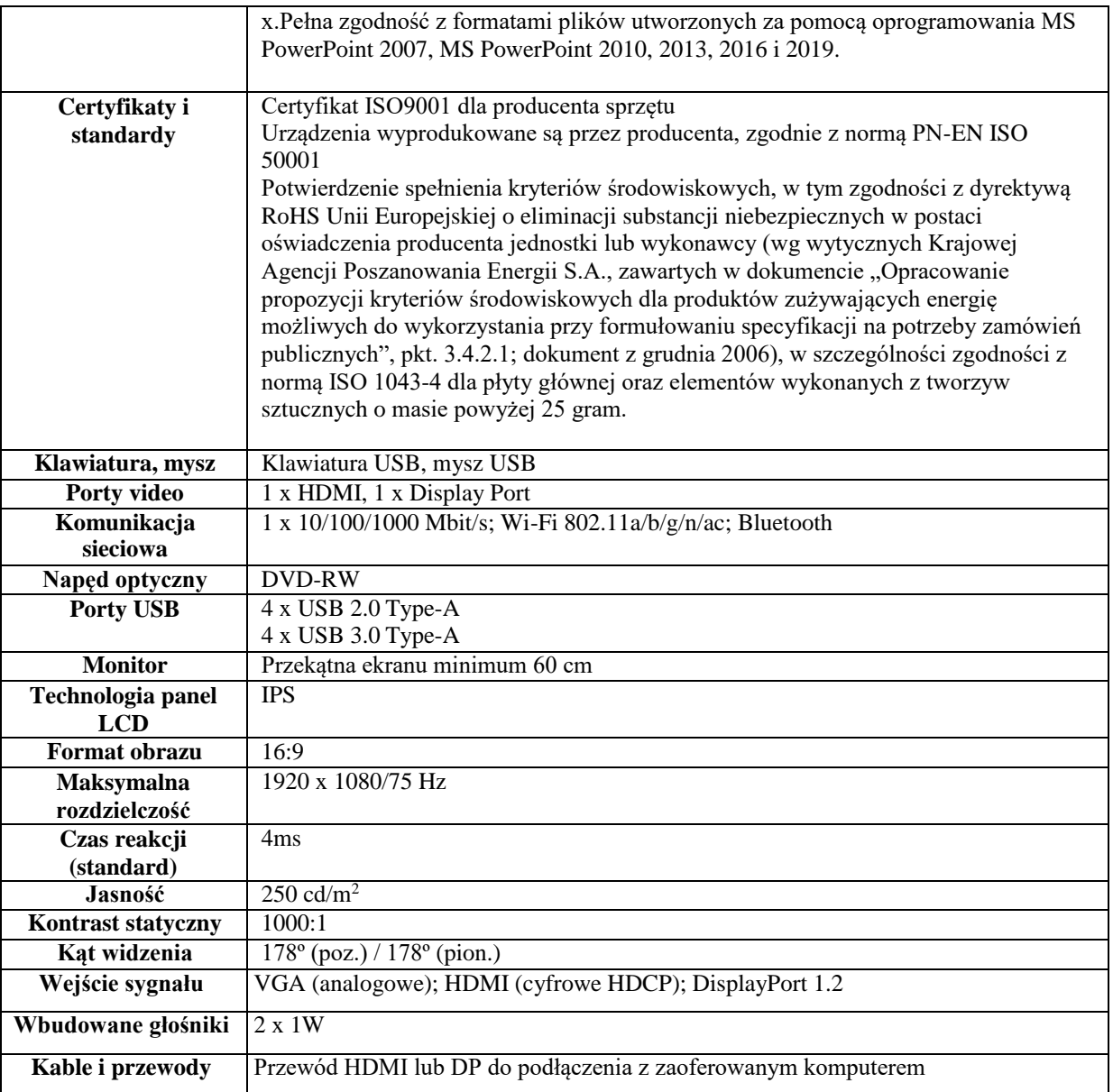

# **4. Komputer typu "AIO" 24" – 1 szt.**

### **(w ofercie podać producenta i model zaoferowanego komputera i monitora)**

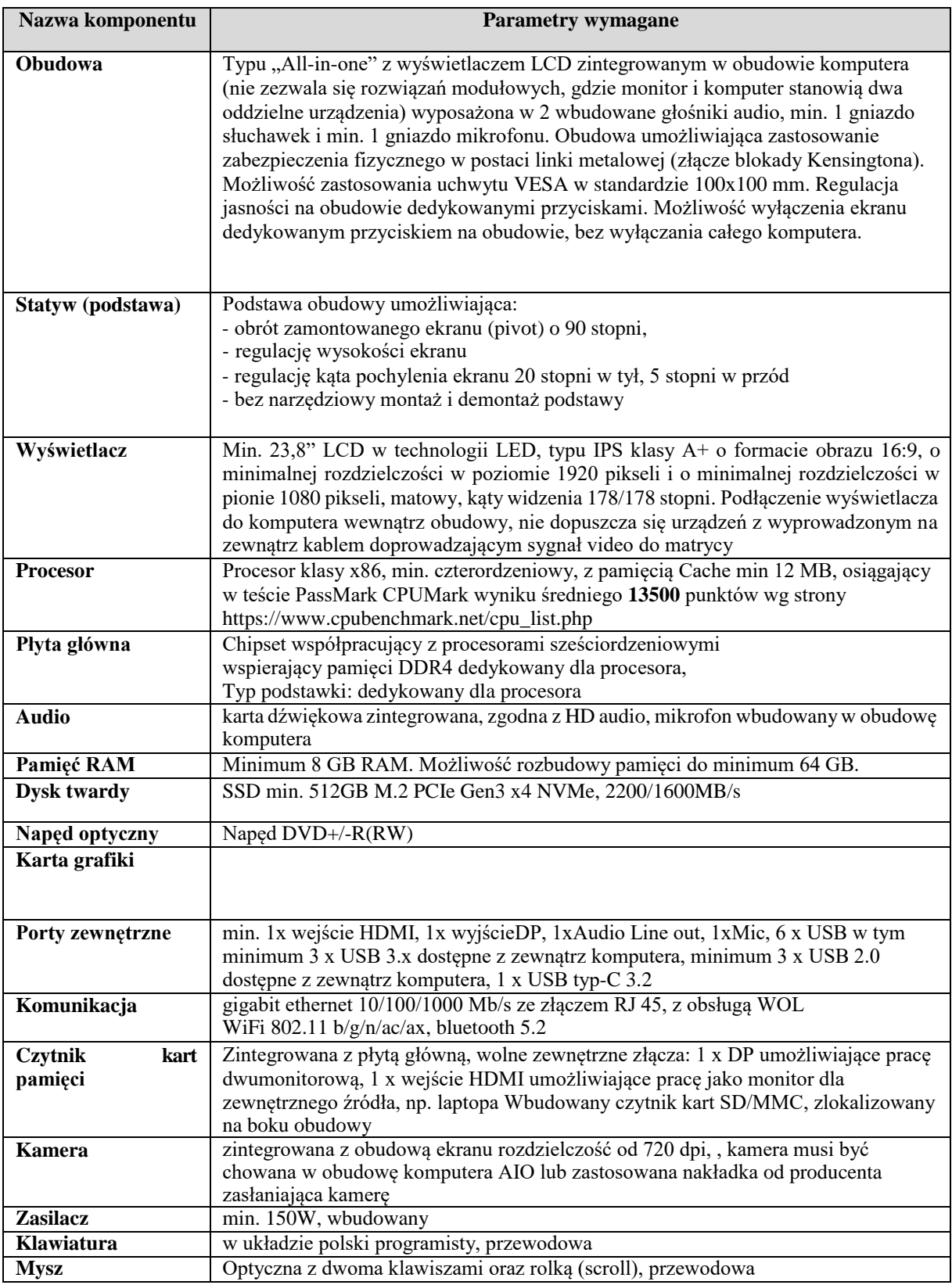

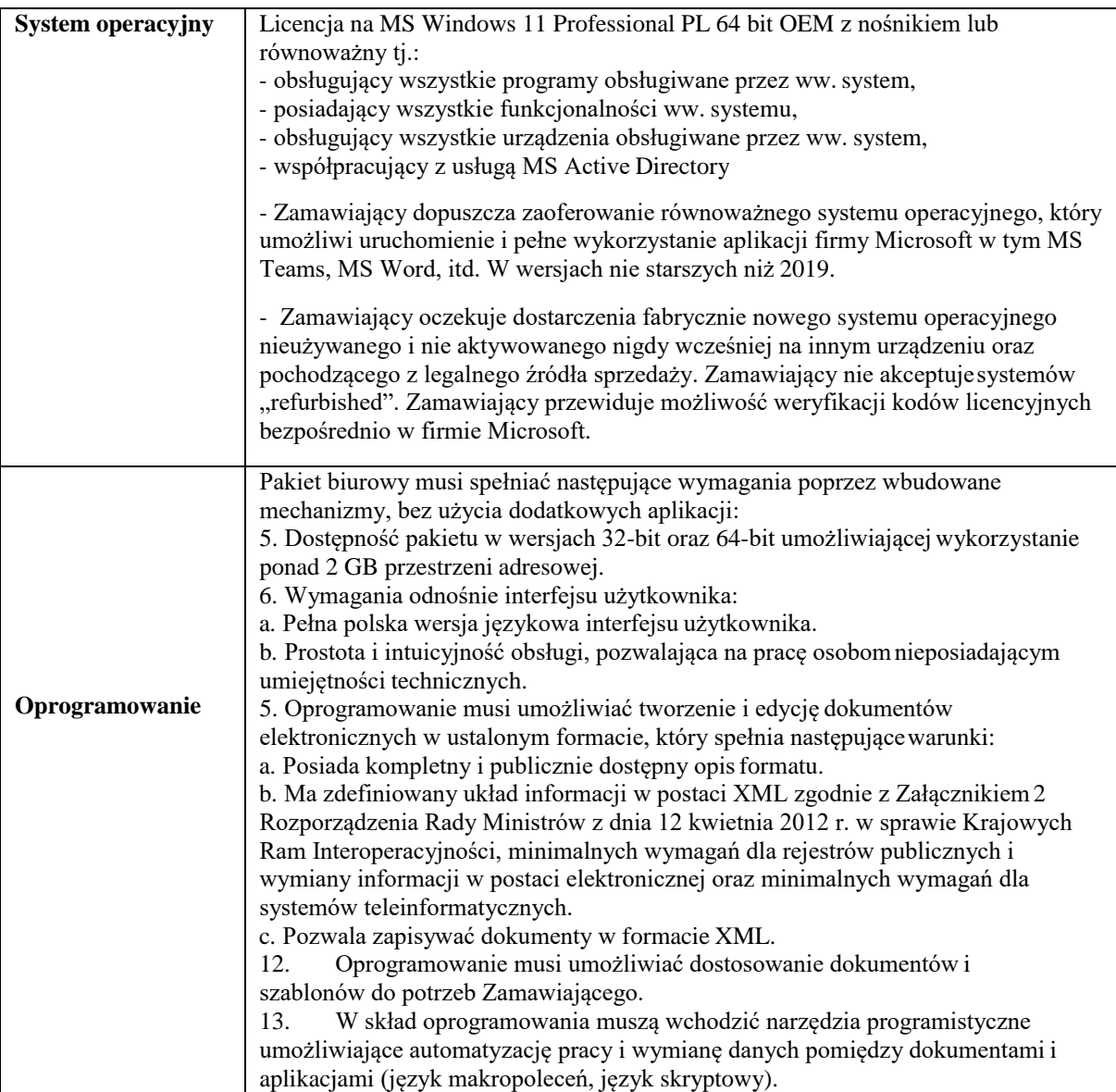

![](_page_12_Picture_330.jpeg)

![](_page_13_Picture_151.jpeg)

## 5. Komputer typu "AIO" 24 wraz z oprogramowaniem  $\frac{1}{2}$ **biurowym** – 1 **szt.**

![](_page_14_Picture_260.jpeg)

### **(w ofercie podać producenta i model zaoferowanego komputera)**

![](_page_15_Picture_322.jpeg)

![](_page_16_Picture_328.jpeg)

![](_page_17_Picture_305.jpeg)

![](_page_18_Picture_226.jpeg)

## **6. Czytnik kodów kreskowych/skaner – 2 szt. (w ofercie podać producenta i model zaoferowanego czytnika)**

![](_page_18_Picture_227.jpeg)